# NORME INTERNATIONALE

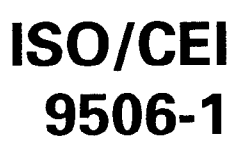

Première édition 1990-10-15 AMENDEMENT 1 1993-07-01

# Systèmes d'automatisation industrielle -Spécification de messagerie industrielle -

# Partie 1:

# iTeh Définition des services EVIEW

# AMENDEMENTIFECHANge de données

https://standards.iteh.ai/catalog/standards/sist/4fc3c7c0-cb2f-4b87-8e12-<br>https://standards.iteh.ai/catalog/standards/sist/4fc3c7c0-cb2f-4b87-8e12-ISO/IEC 9506-1:1990/Amd 1:1993 43d05034a9da/iso-iec-9506-1-1990-amd-1-1993

Part 1: Service definition

AMENDMENT 7: Data exchange

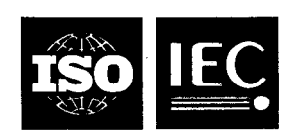

## Avant-propos

LIS0 (Organisation internationale de normalisation) est une fédération mondiale d'organismes nationaux de normalisation (comités membres de 1'ISO). L'élaboration des Normes internationales est en général confiée aux comités techniques de 1'ISO. Chaque comité membre intéressé par une étude a le droit de faire partie du comité technique créé à cet effet. Les organisations internationales, gouvernementales et non gouvernementales, en liaison avec I'ISO participent également aux travaux. LIS0 collabore étroitement avec la Commission électrotechnique internationale (CEI) en ce qui concerne la normalisation électrotechnique.

Les projets de Normes internationales adoptés par les comités techniques sont soumis aux comités membres pour vote. Leur publication comme Normes internationales requiert l'approbation de 75 % au moins des comités membres votants.

# iTeh STANDARD PREVIEW

L'Amendement 1 à la Norme internationale ISO/CEI 9506-1:1990 a été élaboré L'Amendement 1 à la Norme internationale ISO/CEI 9506-1:1990 a été élaboré<br>par le comité technique ISO/TC 184, Systèmes d'automatisation industrielle, souscomité SC 5, Intégration de systèmes et communication.

L'ISOKEI 9506 comprend les parties suivantes, présentées sous le titre général ISO/IEC 9506-1:1990/Amd 1:1993 L'ISO/CEI 9500 Comprenu les parties survantes, presentoes sous le fin de la catalogie de la catalogie de la ca<br>Systèmes d'automatisation industrielle — Spécification de messagerie industrielle: 1,1000 43d05034a9da/iso-iec-9506-1-1990-amd-1-1993

- Partie 1: Définition des services
- Partie 2: Spécification de protocole

0 ISOKEI 1993

.

ISO/CEI Copyright Office · Case postale 56 · CH-1211 Genève 20 · Suisse

Version française tirée en 1996 Imprimé en Suisse

Droits de reproduction réserves. Sauf prescription différente, aucune partie de cette publication ne peut être reproduite ni utilisée sous quelque forme que ce soit et par aucun procédé, électronique ou mécanique, y compris la photocopie et les microfilms, sans l'accord écrit de l'éditeur.

# Systèmes d'automatisation industrielle - Spécification de messagerie industrielle -

# Partie 1: Définition des services

# AMENDEMENT 1: Échange de données

Page 20

Paragraphe 7.2.6.2

insérer

"GetDataExchangeAttributes"

objets seront créés par une activité locale au moment de l'établissement de l'association. "

Page 29

Paragraphe 8.1.2.4

Remplacer dans la première phrase

dans la liste des services, entre GetCapabilityList et PREVIEW GetDomainAttributes. (standards.iteh.ai) à 16"

Page 25

<sub>1</sub>par.

Paragraphe 7.3.2 https://standards.iteh.ai/catalog/standards/sist/4fc3c7c0-cb2f-4b87-8e12-ISO/IEC 9506-1:1990/Amd 1:

Table 1, ajouter ce qui suit à la fin de la table 43d05034a9da/iso-iec-9506-1-1990-amd-1-1993

Objets d'échange de données  $\|x\|$   $\|x\|_{20}$ / \

Page 27

Paragraphe 7.4.2

Remplacer

"De tels noms doivent être définis pendant l'association"

par

"Les objets spécifiques AA ne doivent exister que comme le résultat d'une définition du nom pendant l'association, par un service MMS. Comme il n'y a pas de service MMS qui crée des objets d'échange de données spécifiques AA, ces

Paragraphe 9.4.1.1.1.1

Ajouter ce qui suit à la fin de la liste :

"Echange de données"

Page 52

Page 49

Paragraphe 9.6.1.1.1.1

Ajouter ce qui suit à la fin de la liste :

"Echange de données"

Page 280

Paragraphe 19.2.1.2

Insérer

"GetDataExchangeAttribute ExchangeData"

dans la liste entre DeleteJournal et FileOpen.

Ajouter une nouvel article 20 comme suit :

#### 20 Services de gestion des échanges de données

Les services des gestion des échanges de données fournissent des facilités permettant à un client utilisateur de MMS d'invoquer une procédure sur un VMD. Cette procédure d'appel à distance est modélisée comme un échange de données entre deux utilisateurs MMS. On décrit dans 20.1 le modèle MMS pour l'échange de données. On décrit le service ExchangeData dans 20.2 et le service GetDataExchangeAttributes dans 20.3. Ces services sont prévus pour fournir des fonctions qui ne sont pas disponibles quand on utilise les autres services MMS et elles ne doivent pas être utilisées de façon à transgresser l'esprit ou les objectifs de ces services.

#### 20.1 Modèle de gestion de l'échange de données

Cet article définit le modèle MMS des objets "Echange de données" (Data Exchange abjects) et des fonctions d'échange de données qui s'y appliquent. Un objet échange de données est un élément abstrait d'un VMD capable d'invoquer élément abstrait d'un VMD capable d'invoquer<br>(quand on le demande) une procédure réelle. Cette ANDARD PREVIEW procédure peut nécessiter des données en entrée et peut fournir des données en sortie.

Attribut : MMS Deletable (False) Attribut : List of Request Type Specifications (Liste de spécifications de types de demandes) Attribut : List of Response Type Specifïcations (Liste de spécijications de types de réponses) Attribut : Linked (TRUE, FALSE)  $di\acute{e}$  $(VRAI, FAUX)$ Contrainte : Linked = TRUE Attribut : Program Invocation Reference

(Référence d'invocation de programme)

Data Exchange Name (Nom d'échange de données)

Le "Data Exchange Name" doit être l'identificateur principal de l'objet d'échange de données. Il doit être composé conformément aux régles de spécification des noms d'objets décrites en 7.4 et 7.3.2.

In Use (En utilisation)

Cet attribut doit indiquer si oui (true) ou non (false) cet objet d'échange de données particulier est en train d'effectuer une fonction D-Exchange.

ée et<br>(Standardsbeletable (annulable par MMS)

NOTE : L'implémentation de l'échange de données <u>/IEC 96et attribut doit indiq</u>uer si cet objet d'échange de dans un dispositif réel peut prendretadifférentes i/catalogonnées particulier peut être 70y non annulé en formes. L'une des ces formes peut être réalisées par <sub>a9da/is</sub>ottilisant un service MMS<sub>1993</sub>

un appel de procédure à distance. Une autre peut être les blocs de fonction des messages d'un dispositif programmable. Ils peuvent être utilisés pour synchroniser le traitement en ayant un processus logique d'exécution mis en attente d'une réception de message d'échange de données.

#### 20.1.1 Fonction D-Exchange

La fonction D-Exchange d'un service d'échange de données sur le VMD. Les paramètres de la fonction D-Exchange sont l'état du VMD et les valeurs des partamètres en entrée. La relation entre la procédure réelle et l'objet d'échange de données qui sert à l'invoquer, est modéliséee par la fonction D-Exchange. Si l'exécution est réussie, le résultat est un ensemble de valeurs pour les paramètres en sortie.

20.1.2 L'objet d'échange de données .

#### 20.1.2.1 Le modèle d'objet d'échange de données

Objet : Echange de données Attribut clé : Data Exchange Name (Nom d'échange de données) Attibut : In Use (TRUE,FALSE)

List of Request Type Specifïcations (Liste de spécification de types de demande)

L'attribut "List of Request Type Specifications" spécifie les types des données en entrée de la procédure sous-jacente. S'il n'y a pas besoin de données en entrée, cette liste doit être vide.

List of Response Type Specifïcations (Liste des spécifications de types de réponse)

L'attribut "List of Response Type Specifications" spécifie les types des données en sortie de la procédure sous-jacente. S'il n'y a pas besoin de données en sortie, cette liste doit être vide.

Linked (lié)

Cet attribut doit indiquer si oui (true) ou non (false) l'objet d'échange de données est relié à une invocation de programme.

Program Invocation Reference (Référence d'invocation de programmes)

Cet attribut, qui n'existe que quand l'attribut "Linked" des objets d'échange de données est égal à TRUE, doit référencer l'invocation de programme auquel est lié l'objet d'échange de données.

#### 20.1.2.2 Opérations sur les objets d'échange de données

Les services qui agissent sur l'objet échange de données sont énumérés ci-dessous.

#### ExchangeData (échange de données)

Un client peut utiliser ce service pour invoquer le traitement défini par l'objet échange de données sur le VMD. Ce service est décrit en 20.2.

GetDataExchangeAttributes (donner les attributs de l'échange de données)

Un client peut utiliser ce service pour déterminer les attributs de l'objet échange de données. Ce service est décrit en 20.3.

#### 20.2 Service ExchangeData

Le service ExchangeData permet à un client MMS Le service ExchangeData permet à un client MMS<br>d'invoquer une procédure prédéfinie référencée par un objet échange de données. standards.iteh

#### 20.2.1 Structure

échange de données. Les valeurs de données doivent correspondre en type et en nombre à ceux spécifiés par l'attribut "List of Request Type Specifications" de l'objet échange de données spécifiés par le paramètre "Data Exchange Name". S'il n'y a pas devaleurs de données spécifiées par le paramètre RequestData, il faut transmettre une liste vide.

### 20.2.1.2 Result(+)

Le paramètre Result(+) indique si la demande de service a abouti. Quand le succès est indiqué, il faut inclure les paramètres suivants.

#### 20.2.1.2.1 List of Response Data

Ce paramètre, du type liste de données, spécifie la liste des valeurs de données à renvoyer au client MMS. Les valeurs de données doivent correspondre en type et en nombre à ce qui est spécifié par l'attribut "List of Response Type Specifïcations" de l'objet échange de données spécifié par le paramètre DataExchangeName. S'il n'y a pas de valeurs de données spécifiées par le paramètre "List of Respons Data", il faut transmettre une liste vide.

# 20.2.1.3 Result(-)

Le paramètre Result(-) indique que le service ISO/IEC 9506-1:1990/Amd 1:demandé a échoué. Le paramètre Error Type (type

La structure des composants des primitives/derservice st/4fc3*cletreur)*, défini en détail dans l'article 17, fournit est fournie par la table 9543d05034a9da/iso-iec-9506-1-1990-des raisons de l'erreur.

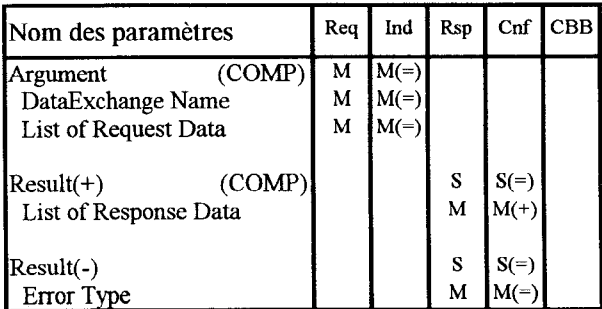

#### Table 95 - Service ExchangeData

#### 20.2.1.1 Argument

Ce paramètre doit contenir les paramètres de la demande de service ExchangeData.

#### 20.2.1.1.1 DataExchangeName

Ce paramètre, du type nom d'objet, spécifie le nom de l'objet échange de données qui doit être invoqué.

#### 20.2.1.1.2 List of Resquet Data

Ce paramètre, du type Liste de données, spécifie la liste des valeurs des données à fournir à l'objet

### 20.2.2 Procédure de service

Le serveur MMS doit vérifier que l'objet échange de données référencé existe bien. Le serveur MMS doit vérifier que la liste de demande de données dans la demande de service est bien conforme aux types de données spécifiés dans l'attribut "List of Request Type Specifïcations" de l'objet échange de données. Si l'objet échange de données est lié à une invocation de programme, le serveur MMS doit vérifier que l'invocation de programme associée existe, et qu'elle est en état de fonctionner. Les effets, s'il y en a, de cette invocation de programme doivent être un problème local. Si une de ces conditions n'est pas satisfaite, le serveur MMS doit renvoyer un Result(-).

Le serveur MMS doit mettre la valeur de l'attribut "In Use" de l'objet échange de données à TRUE et réaliser un échange de données (voir 20.1.1). Après que la fonction D-Exchange est serveur MMS doit passer la valeur de l'attibut "In Use" à FALSE et émettre une réponse de sevice Result(+) qui véhicule les valeurs en sortie de l'attribut "List of Response Type Specifications" de l'objet échange de données.

Si l'objet échange de données est lié à une invocation de programme et que l'invocation de programme passe à l'état inactif pendant que la fonction D-Exchange est en cours, la réussite ou l'erreur du service est un problème local.

La méthode d'implémentation de la fonction D-Exchange est un problème local Si la fonction D-Exchange permet plusieurs cas d'exécution de la procédure, la valeur de l'attribut "In use" doit être TRUE si un de ces cas est actif.

Le succès ou l'échec du service ne doit pas être soumis au résultat de la procédure. Le résultat de la procédure, s'il y en a un, doit être renvoyé comme un élément de "List of Response Data".

### 20.3 Service GetDataExchangeAttributes

Le srtvice GetDataExchangeAttributes peut être utilisé pour demander à un serveur MMS de renvoyer les attributs associés à l'objet échange de données spécifié.

#### 20.3.1 Structure

r

La structure des composants des primitives de

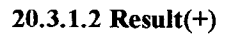

Le paramètre Result(+) indique que la demande de service a abouti. Quand on indique un succès, on doit inclure les paramètres suivants.

## 20.3.1.2.1 List of Request Type Specification

Ce paramètre, du type liste de spécification de type, indique la valeur de l'attribut " List of Request Type Specifïcations". S'il n'y a pas de types spécifiés par cette "List of Request Type Specifications", on transmet une liste vide.

### 20.3.1.2.2 List of Response Type Specification

Ce paramètre, du type liste de spécifications de types, indique la valeur de l'attribut "List of Response Type Specifications". S'il n'y a pas de types spécifiés par cette "List of Response Type Specifications", on transmet une liste vide.

## 20.3.1.2.3 In IJse

## Ce paramètre, de type booléen, indique la valeur de iTeh STAN<sup>Ce</sup> paramètre, de type booléen, indique

# La structure des composants des primitives (Standards) iteh.ai)<br>service est illustrée dans la table 96.

Table 96 — Service GetDataExchangeAttributes O/IEC EO6 baramètre obtionnel, de type Identifier, doit

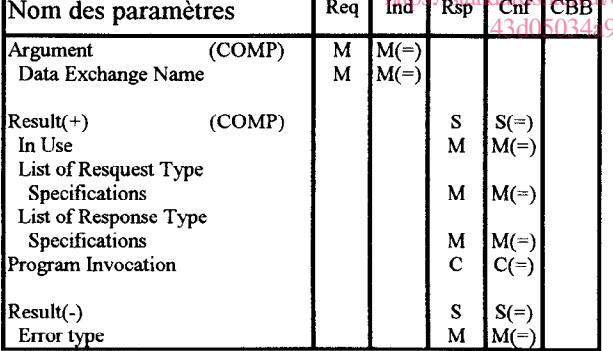

## 20.3.1.1 Argument

Ce paramètre contient les paramètres de la demande de service GetDataExchangeAttributes.

## 20.3.1.1.1 Data Exchange Name

Ce paramètre, du type nom d'objet, est le nom de l'objet échange de données dont on demande les attributs.

Nom des paramètres Req lila<sup>3</sup>/ksp Cnf CBB catalog/standards/sist/fc3c7cd/dribut de Program Invocation  $43d0503449da/s$ Reference,  $\frac{1}{3}$  and applicate.  $\frac{1}{3}$  is valeur d'attribut de Linked est vraie, ce paramètre doit être présent; dans le cas contraire, il doit être omis.

## $20.3.1.3$  Result(-)

Le paramètre Result(-) indique que le service demandé a échoué. Le paramètre Error Type, défini dans l'article 17, fournit les raisons de l'échec.

#### 20.3.2 Procédure de service

Le serveur MMS doit vérifier que l'objet échange de données spécifié existe. Si l'objet échange de données n'existe pas, il faut renvoyer une réponse Result(-). Autrement, on renvoie les attributs de l'objet échange de données spécifié.

Page 287

Article A.5

Remplacer "8.13 par 8.14" et insérer

"8.13 Objets échange de données"

Page 290

Paragraphe A.5.8.4

Troisième ligne, remplacer

"et objet journal"

par

", objet journal et objet journal de données"

Insérer une nouvelle phrase entre la seconde et la troisième phrase comme suit :

"Pour l'objet échange de données, il faut inclure une description de tout besoin spécifique<br>
Concernant la fonction D-Exchange. concernant la fonction D-Exchange. "

Page 293

# (standards.iteh.<sup>Pages 301 à 310</sup>

Annexe C Paragraphe A.5.10 Remplacer https://standards.iteh.ai/catalog/standards/sist/4fc3c7**Renuméroter 1es tables 96 à 102 de 98 à 104** 43d05034a9da/iso-iec-9506-1-1990-amesspectivement, et changer les références à ces tables dans le texte. ISO/IEC 9506-1:1990/Amd 1:1

"m) Objets spécifiques d'application"

#### par

"m) Objets échange de données

n) Objets spécifiques d'application"

Page 294

#### Paragraphe A.5.10.1

Remplacer le titre à partir de

"... Variables et Types"

par

"... Variables, Types et objets échange de données"

Dans la première phrase remplacer

"Objet variable nommé, et pour chaque Objet de type nommé"

par

"Objet variable nommé, objet de type nommé et objet échange de données"

Dans la troisième phrase, remplacer

"Variable nommée ou type nommé"

par

"Objet variable nommé, objet type nomméet objet échange de données"

Page 297

#### Paragraphe B.1.1

Renuméroter la table 95 en Table 97 et changer les références dans le texte.

# iTeh STANDARD PREVIEW (standards.iteh.ai)

ISO/IEC 9506-1:1990/Amd 1:1993 https://standards.iteh.ai/catalog/standards/sist/4fc3c7c0-cb2f-4b87-8e12- 43d05034a9da/iso-iec-9506-1-1990-amd-1-1993

## CDU 681.3:621.39:62-52

Descripteurs: automatisation, automatique, fabrication, message, application de l'informatique, traitement de l'information, échange d'information, interconnexion de réseaux, interconnexion de systèmes ouverts, procédure de transmission de données.

Prix basé sur 5 pages